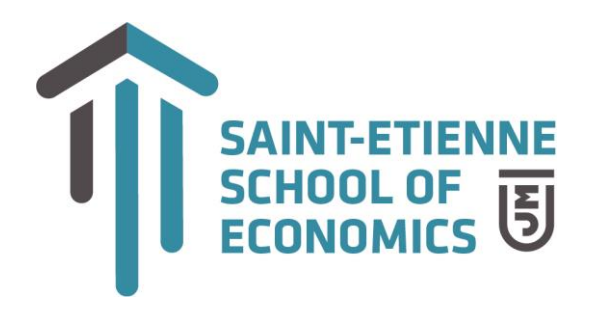

## **Business Intelligence**

**Niveau :** *Master – deuxième année – M2 / Premier Semestre* **Cursus :** *Data Science et Management de l'Innovation* **Semestre :** 1 **Volume horaire :** 12 heures de cours **Intervenant :** John BONTIT **Contact :** johnjiliusbontit@gmail.com

**Objectifs du cours :** *Description (5 à 10 lignes).*

- Se familiariser avec les termes et notions autour de la Business Intelligence
- Comprendre les enjeux et l'intérêt de la Dataviz comme moyen de valorisation des données au sein du Système d'information Décisionnel.
- Se familiariser avec un outil de Dataviz (Tableau Desktop) et le manipuler le plus simplement possible
- Savoir analyser et explorer les données avec un outil de Dataviz et réaliser des Dashboard simples et avancés
- Pratiquer et maitriser les bonnes pratiques autour de la restitution des données au travers du Dashboarding

**Plan de cours :** le cours est organisé en sessions de 3h (4 sessions) I – Introduction à la BI

- 1 La Business Intelligence
- 2 Le système d'Information Décisionnel
- 3 La Data Visualisation
- II Tableau Desktop Niveau Intermédiaire
- 1 Découvrir Tableau Desktop
- 2 Se connecter aux sources brutes
- 3 Créer des visualisations et des Dashboard
- III Tableau Desktop Avancée
- 1 Créer des champs calculés
- 2 Organiser les visualisations et créer des paramètres
- 3 Créer des Dashboard avancés

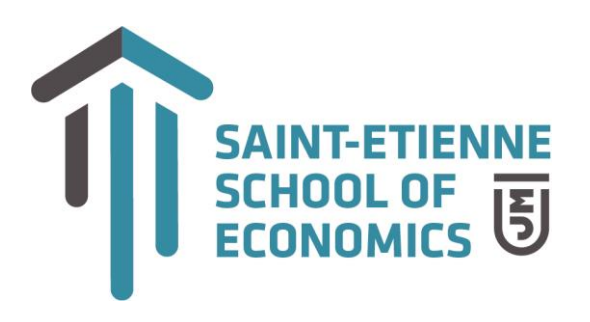

## **Compétences développées :** *(5 à 10 lignes).*

A l'issu du premier chapitre, l'étudiant saura définir la Business Intelligence et positionner la restitution ou valorisation des données dans le cadre du Système d'information Décisionnel.

A l'issu du second chapitre sera capable de se connecter à une ou plusieurs sources de données et de réaliser différentes opérations de jointure sur l'outil Tableau Desktop

A l'issu de ce même chapitre sera capable de créer des dataviz et des Dashboard simples et basiques avec l'outil Tableau Desktop.

A l'issu du 3<sup>e</sup> chapitre l'étudiant sera capable de créer des champs calculés, mettre en place des filtres et créer des paramètres pour réaliser des dataviz et des Dashboard de niveau avancés avec l'outil Tableau Desktop.

**Modalités d'évaluation :** *CC comprenant une épreuve écrite individuelle un travail pratique à rendre en binôme*

**Prérequis (à mentionner uniquement s'il y en a) :** *Aucun pré-requis.*  RAS

## **Bibliographie / références :** *Donner quelques références.*

<https://sql.sh/> >>> Comprendre toutes les fonctions sql basiques

<https://www.tableau.com/fr-fr/products/public>>>> accéder à une vaste communauté d'experts Dataviz Tableau

<https://datavizblog.com/2017/12/27/dataviz-as-history-when-napoleon-ventured-east/>

<https://www.nundesign.fr/fondamentaux-graphiques/grille-de-mise-en-page-principe-et-utilisation>